## **Automatic backup of configuration database**

An automatic backup is activated through the process [D2000 Application Manager](https://doc.ipesoft.com/display/D2DOCV11EN/Configuration+of+D2000+system+applications+-+D2000+Application+Manager) by setting of these parameters:

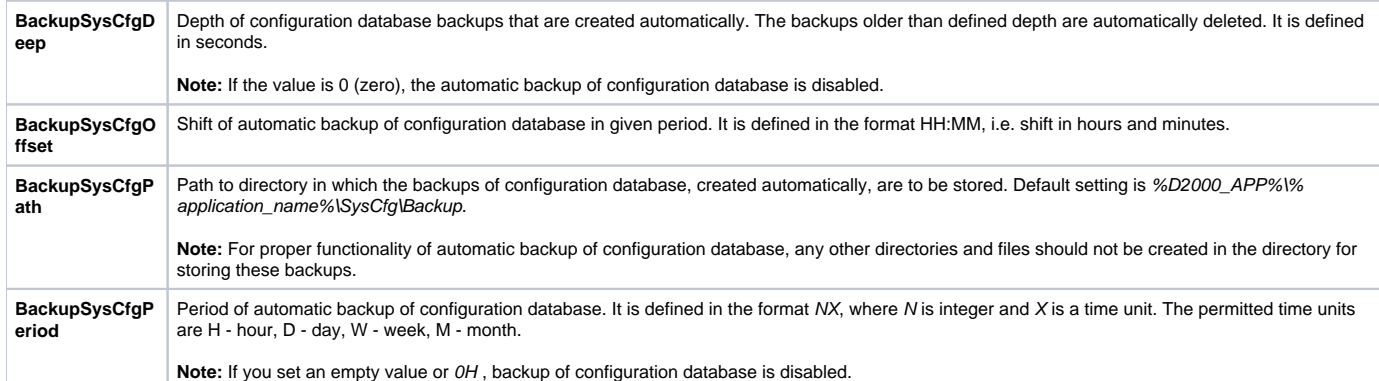

## **Method of implementation:**

If this function is enabled, the configuration database is backed up automatically to the certain directory according to defined parameters. In this directory, the backups are classified into the created folders, which are named according to date and time of creating the backup. The backups older then defined depth by the parameter BackupSysCfgDeep are automatically deleted.

**Note 2:** This functionality can not be used for databases built on PostgreSQL. Such databases can be backed up according to [this instruction.](https://doc.ipesoft.com/display/D2DOCV11EN/D2000+System+databases#D2000Systemdatabases-backup)

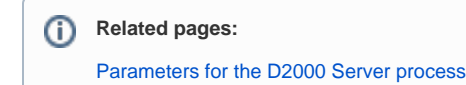